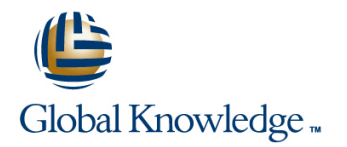

# **Cloudera Developer Training for Apache Hadoop**

## **Duration: 4 Days Course Code: GK3902**

### Overview:

HBase is an open-source, non-relational, distributed database that provides a fault-tolerant, scalable way to store massive quantities of data. In this course, Hadoop developers and administrators will gain the skills needed to install and maintain HBase and develop client code.

### Target Audience:

Developers familiar with Apache Hadoop

### Objectives:

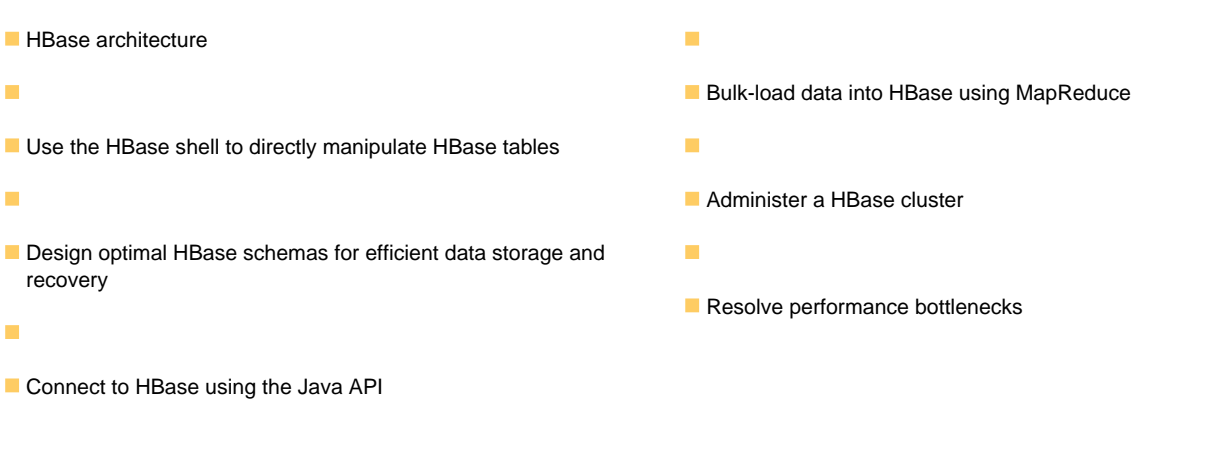

- 
- **Experience writing basic applications**
- 
- **Experience with databases and data modeling is helpful, but it is** not required

## Prerequisites: Testing and Certification

**Familiarity with Hadoop's architecture and APIs This course is part of the following programs or tracks:** 

**Prior programming experience, preferably Java** CCSHB: Cloudera Certified Specialist in Apache HBase (CDH4)

## Content:

## Data Model **HBase API**

line line line

- **Choosing Column Attributes** Choosing Column Attributes **Data Storage and Bloom Filters** Data Storage and Bloom Filters
- Version and HBase Operations <br>■ Version and HBase Operations Modifying Rows
- 
- 
- Data Storage and Bloom Filters **Data Storage and Bloom Filters Data Storage and Bloom Filters Data Administrative Actions Using the Java API**
- Modifying Rows Modifying Rows Modifying Rows Modifying Rows Modifying Rows Modifying Rows Accessing Data Using the Java API
- Designing for Locality and Access Patterns **Designing for Locality and Access Bulk-Load into HBase**
- **Detecting and Preventing Hot Spots** Patterns **Patterns Required Zookeeper Configurations**
- **Administrative Actions Using the Java API** Detecting and Preventing Hot Spots Required Configuration Settings
- 
- 
- Required Zookeeper Configurations **Accessing Data Using the Java API** Java Garbage Collection and HBase
- **Required Configuration Settings Example 3 Automobile Bulk-Load into HBase Configurations** Operations
- 
- **Planning for HBase Capacity Configuration Settings Locations and Troubleshooting** Logging Locations and Troubleshooting
- **Java Garbage Collection and HBase Ack Assume Performing HBase Backups Tools** Tools Operations **Planning for HBase Capacity Flushes and Compactions Planning for HBase Capacity Flushes and Compactions**
- 
- **Logging Locations and Troubleshooting Convertions Convertions Convertions Convertions Convertions Detect Hot Spots** Tools **Tuning for Client Operations** Write an HBase Program
- 
- 
- 
- Write an HBase Program View and Read HFiles
- HBase Input MapReduce Detect Hot Spots
- Bulk Import into HBase Write an HBase Program
- Install Distributed HBase MapReduce MapReduce Choosing Column Attributes
- **Data Storage and Bloom Filters Data Storage and Bloom Filters Data Storage and Bloom Filters**
- Version and HBase Operations line Modifying Rows and Modifying Rows and Modifying Rows and Modifying Rows and Modifying Rows and Modifying Rows and Modifying Rows and Modifying Rows and Modifying Rows and Modifying Rows
- 
- 
- Data Storage and Bloom Filters **Compactions in HBase** Administrative Actions Using the Java API
- 
- Designing for Locality and Access Patterns **D** Data Storage and Bloom Filters **Bulk-Load into HBase**
- Detecting and Preventing Hot Spots Modifying Rows Modifying Rows Modifying Rows Required Zookeeper Configurations
- **Administrative Actions Using the Java API** Designing for Locality and Access **Required Configuration Settings**
- 
- 
- 
- 
- 
- 
- Operations **Required Configuration Settings Flushes and Compactions Required Configuration Settings**
- 
- Logging Locations and Troubleshooting | Planning for HBase Capacity | Detect Hot Spots Tools **Java Garbage Collection and HBase** Write an HBase Program
- 
- 
- 
- **Now Tools Write an HBase Program** November 2016
- 
- 
- Install Distributed HBase Detect Hot Spots Detect Hot Spots Detect Hot Spots Detect Hot Spots Detect Hot Spots

■ Tables, Row Keys, and Column Families **Connecting to HBase Using the Java API** Choosing Column Attributes

**Version and HBase Operations** Compactions in HBase **Crash Recovery** 

**Crash Recovery** 

- 
- 
- Compactions in HBase **Compactions in HBase** Compactions in HBase **Designing for Locality and Access Patterns**
- Crash Recovery 
 Crash Recovery 
 Crash Recovery 
 Detecting and Preventing Hot Spots
	-
	-
	-
	-
- Accessing Data Using the Java API Administrative Actions Using the Java Performing HBase Backups **Bulk-Load into HBase** API API API **API Planning for HBase Capacity** 
	-
	-
- **Performing HBase Backups Required Zookeeper Configurations Report Configurations** Tuning for Client Operations
	-
	-
	-
- Tuning for Client Operations <br>
 Java Garbage Collection and HBase View and Read HFiles
	-
- Flushes and Compactions <br>■ Logging Locations and Troubleshooting HBase Input MapReduce ■ View and Read HFiles **Bulk Import into HBase Bulk Import into HBase**
- Detect Hot Spots Flushes and Compactions Install Distributed HBase
	-
	-
	-
	-
	- Bulk Import into HBase Version and HBase Operations
	- Install Distributed HBase Compactions in HBase
- Compactions in HBase **Choosing Column Attributes** Designing for Locality and Access Patterns
- Crash Recovery <br>■ Version and HBase Operations Detecting and Preventing Hot Spots
	-
- Modifying Rows Crash Crash Recovery Crash Recovery Accessing Data Using the Java API
	-
	-
- **Accessing Data Using the Java API** Patterns **Patterns Performing HBase Backups**
- **Bulk-Load into HBase Detecting and Preventing Hot Spots Planning for HBase Capacity**
- **Required Zookeeper Configurations Administrative Actions Using the Java** Java Garbage Collection and HBase **Required Configuration Settings API API API Operations** API Operations
- **Performing HBase Backups Accessing Data Using the Java API** Tuning for Client Operations
- **Planning for HBase Capacity Bulk-Load into HBase Logging Locations and Troubleshooting**
- Java Garbage Collection and HBase Required Zookeeper Configurations Fools
	-
- Tuning for Client Operations <br>
 Performing HBase Backups Performing HBase Packups Performing HBase Backups Performing HBase Backups Performing HBase Backups Performing HBase Backups Performing HBase Backups Performing
	-
- **Filtushes and Compactions Compactions** Compactions Compactions **Contract Compactions** Compactions **H**Base Input MapReduce
- View and Read HFiles Tuning for Client Operations Bulk Import into HBase
- **Detect Hot Spots Logging Locations and Troubleshooting Install Distributed HBase**

GK3902 **beich auch als and the CK3902** www.globalknowledge.co.uk info@globalknowledge.co.uk 01189 123456

**Example 3** HBase Input MapReduce Flushes and Compactions Labs

**Write an HBase Program** 

Bulk Import into HBase View and Read HFiles

■ Creating and Manipulating Data Using the Install Distributed HBase Choosing Column Attributes Command-Line Shell Version and HBase Operations

Cluster Architecture line Crash Recovery and Crash Recovery

- **H** HMaster, RegionServers, and Zookeeper Modifying Rows Modifying Rows
- Choosing Column Attributes API Internal Delta Version and HBase Operations Accessing Data Using the Java API
- $\blacksquare$  Version and HBase Operations  $\blacksquare$  Compactions in HBase  $\blacksquare$  Bulk-Load into HBase
- Compactions in HBase <br>■ Crash Recovery Required Zookeeper Configurations
- 
- Data Storage and Bloom Filters **Modifying Rows Performing HBase Backups Modifying Rows** Performing HBase Backups
- 
- **Designing for Locality and Access Patterns Patterns Patterns Patterns Patterns Patterns Patterns Access Patterns Patterns Patterns Patterns Patterns Patterns Patterns Patterns Patterns Patterns Patterns Patterns Patterns**
- 
- 
- 
- 
- Required Zookeeper Configurations  $B$  Bulk-Load into HBase Flushes and Compactions
- 
- 
- 
- $\blacksquare$  Java Garbage Collection and HBase  $\blacksquare$  Planning for HBase Capacity  $\blacksquare$  HBase Input MapReduce Operations **Java Garbage Collection and HBase** Bulk Import into HBase Bulk Import into HBase
- 
- **Logging Locations and Troubleshooting Tuning for Client Operations** Tools **Logging Locations and Troubleshooting**
- **Filushes and Compactions Compactions** and Compactions and Tools
- 
- 
- Write an HBase Program 
 Detect Hot Spots 
 Detect Hot Spots
 Compactions in HBase
- **HBase Input MapReduce No. 2018** Write an HBase Program National Crash Recovery
- **Bulk Import into HBase National Input MapReduce Data Storage and Bloom Filters Data Storage and Bloom Filters**
- **Install Distributed HBase Bulk Import into HBase** Modifying Rows
- **Choosing Column Attributes line Accessing Data Using the Java API** Choosing Data Using the Java API
- 
- **Compactions in HBase** Required Zookeeper Configurations **Compactions Required Zookeeper Configurations**
- Crash Recovery **Required Configuration Settings** Required Configuration Settings
- **Data Storage and Bloom Filters line Performing HBase Backups Contract Performing HBase Backups**
- 
- Designing for Locality and Access Patterns **II** Version and HBase Operations **III** Java Garbage Collection and HBase
- Detecting and Preventing Hot Spots **Compactions in HBase** Concrete Operations Constants Compactions in HBase
- **Administrative Actions Using the Java API Crash Recovery Community Constructions** Tuning for Client Operations
- **Accessing Data Using the Java API Data Storage and Bloom Filters Logging Locations and Troubleshooting**
- **Bulk-Load into HBase Modifying Rows** Tools Tools
- Required Zookeeper Configurations **Designing for Locality and Access Designing for Locality and Access**
- 
- 
- 
- Java Garbage Collection and HBase API API API API HBase Input MapReduce Operations **Accessing Data Using the Java API** Bulk Import into HBase
- Tuning for Client Operations <br>■ Bulk-Load into HBase Install Distributed HBase
- Logging Locations and Troubleshooting | Required Zookeeper Configurations Tools **Required Configuration Settings Required Configuration Settings**
- **Flushes and Compactions Performing HBase Backups**
- 
- 
- 
- **EXALGE ARE IN A PROPERTY CONTROLLED THE INCREDIT OF CLIENT CRASH RECOVERY CRASH RECOVERY** CRASH RECOVERY
- HBase Shell **HBase Input MapReduce** 
	- $\blacksquare$  Bulk Import into HBase
	-

MapReduce and Bulk Loads **Compactions in HBase** 

- **In MapReduce Integration** Data Storage and Bloom Filters
- **Dubited Administrative Actions Using the Java API Choosing Column Attributes**
- 

Designing for Locality and Access Patterns **Detecting and Preventing Hot Spots** 

Detecting and Preventing Hot Spots

- 
- 
- **Data Storage and Bloom Filters Required Configuration Settings Crash Recovery Required Configuration Settings** 
	-
- **Modifying Rows Capacity Designing for Locality and Access Capacity Condition** Planning for HBase Capacity
- Detecting and Preventing Hot Spots **Detecting and Preventing Hot Spots** Operations
- **Administrative Actions Using the Java API** Administrative Actions Using the Java Tuning for Client Operations **Accessing Data Using the Java API** API API API API API API Logging Locations and Troubleshooting
- **Bulk-Load into HBase** Accessing Data Using the Java API Tools
	-
- Required Configuration Settings Required Zookeeper Configurations View and Read HFiles
- **Performing HBase Backups Required Configuration Settings Republic Performing HBase Backups Required Configuration Settings Republic Performance Republic Performance Required Configuration Settings Republic Performance Rep**
- **Planning for HBase Capacity** Performing HBase Backups **Program** Write an HBase Program
	-
- Tuning for Client Operations <br>
 Install Distributed HBase
	-
	-
- View and Read HFiles Flushes and Compactions Flushes and Compactions Fluid Choosing Column Attributes
- Detect Hot Spots 
 Detect Hot Spots 
→ Network is view and Read HFiles 
→ Network II Version and HBase Operations
	-
	-
	-
	-
	- **Install Distributed HBase Designing for Locality and Access Patterns**

**In Hase Configuration** Administrative Actions Using the Java API

- Version and HBase Operations Standalone and Distributed Run Modes Bulk-Load into HBase
- **Modifying Rows Choosing Column Attributes Choosing Column Attributes Planning for HBase Capacity** 
	-
	-
	-
	-
	-
- **Required Configuration Settings According Lie According Patterns According Patterns According Lie According Patterns According Patterns According View and Read HFiles**
- **Performing HBase Backups Detecting and Preventing Hot Spots** Detect Hot Spots
- **Planning for HBase Capacity** All **Administrative Actions Using the Java** Write an HBase Program
	-
	-
	-
	-
	-
- View and Read HFiles **Planning for HBase Capacity Choosing Column Attributes Planning for HBase Capacity Planning for HBase Capacity**
- **Detect Hot Spots Java Garbage Collection and HBase** Version and HBase Operations ■ Write an HBase Program 
■ Write an HBase Program 
■ Compactions in HBase

GK3902 **beich auch als and the CK3902** www.globalknowledge.co.uk info@globalknowledge.co.uk 01189 123456

- 
- 

- 
- **Choosing Column Attributes Performing HBase Backups Performing HBase Backups**
- **Example 3 According to the Version and HBase Operations Planning for HBase Capacity Planning for HBase Capacity**
- Compactions in HBase line Java Garbage Collection and HBase
- 
- Data Storage and Bloom Filters Version and HBase Operations Tuning for Client Operations
- 
- **Designing for Locality and Access Patterns Crash Recovery Crash Tools** Tools
- Detecting and Preventing Hot Spots Data Storage and Bloom Filters **Data Storage and Bloom Filters Flushes and Compactions**
- **Administrative Actions Using the Java API** Modifying Rows **View and Read HFiles** View and Read HFiles
- **Accessing Data Using the Java API** Designing for Locality and Access **Detect Hot Spots**
- 
- Required Zookeeper Configurations **Detecting and Preventing Hot Spots Detecting Input MapReduce**
- 
- **Performing HBase Backups API** API **Install Distributed HBase**
- 
- Java Garbage Collection and HBase Bulk-Load into HBase
- 
- Logging Locations and Troubleshooting Performing HBase Backups Performing HBase Operations Version and HBase Operations Tools **Planning for HBase Capacity** Compactions in HBase
- 
- 
- 
- 
- 
- 
- Install Distributed HBase The View and Read HFiles Accessing Data Using the Java API
- Choosing Column Attributes <br>■ Bulk Import into HBase Performing HBase Backups
- Version and HBase Operations 
 Install Distributed HBase Planning for HBase Capacity
- **Compactions in HBase** Java Garbage Collection and HBase Java Garbage Collection and HBase
- 
- **Data Storage and Bloom Filters line Tuning for Client Operations in Tuning for Client Operations**
- 
- **Designing for Locality and Access Patterns Tools and Access Patterns Tools Tools**
- **Detecting and Preventing Hot Spots** Fluit Compactions Fluit Compactions Fluit Compactions Fluit Compactions **Fluit Compactions**
- **Administrative Actions Using the Java API line View and Read HFiles Actions Using the Java API line View and Read HFiles**
- Accessing Data Using the Java API Detect Hot Spots **Detect Hot Spots**
- 
- Required Zookeeper Configurations  $\Box$  Compactions in HBase  $\Box$  HBase Input MapReduce
- **Required Configuration Settings Crash Recovery Configuration Settings Crash Recovery Bulk Import into HBase**
- 
- **Planning for HBase Capacity** Modifying Rows
- Java Garbage Collection and HBase Designing for Locality and Access Operations **Patterns Patterns Patterns Patterns**
- 
- 
- 
- View and Read HFiles Bulk-Load into HBase Data Storage and Bloom Filters
- 
- **Notifie** an HBase Program **Required Configuration Settings Designing for Locality and Access Patterns**
- **EXECTE HBase Input MapReduce Performing HBase Backups Performing HD** Detecting and Preventing Hot Spots
- **Bulk Import into HBase Planning for HBase Capacity Planning for HBase Capacity Administrative Actions Using the Java API**
- Install Distributed HBase **Java Garbage Collection and HBase** Accessing Data Using the Java API
- **Bulk Import into HBase** Logging Locations and Troubleshooting **Data Storage and Bloom Filters Install Distributed HBase Tools Modifying Rows** Modifying Rows Modifying Rows
	- **Figure 1** Flushes and Compactions **Designing for Locality and Access Patterns**
- Storage Architecture **View and Read HFiles** Detecting and Preventing Hot Spots
	- **Detect Hot Spots** Administrative Actions Using the Java API
- Client Caching Notice and ACCESS ACCESS WRITE Accessing Data Using the Java API
	- HBase Input MapReduce Bulk-Load into HBase
	- Bulk Import into HBase Required Zookeeper Configurations
	- **Line Install Distributed HBase** Required Configuration Settings
- Crash Recovery **Channel Choosing Column Attributes** Cherations Column Attributes Column Attributes Column Attributes
	-
- Modifying Rows Compactions in HBase Logging Locations and Troubleshooting Logging Locations and Troubleshooting
	-
	-
	-
- **Bulk-Load into HBase The Contract of Contract Patterns Contract Contract Patterns Write an HBase Program**
- Required Configuration Settings  $\blacksquare$  Administrative Actions Using the Java  $\blacksquare$  Bulk Import into HBase
- **Planning for HBase Capacity** Accessing Data Using the Java API
	-
	- **Configurations Required Zookeeper Configurations Required Zookeeper Configurations**
- Tuning for Client Operations Required Configuration Settings Function Column Attributes
	-
	-
- Flushes and Compactions <br>
 Java Garbage Collection and HBase Decrash Recovery **Notation Contract Contract Contract Contract Contract Contract Contract Contract Contract Contract Contract Contract Contract Contract Contract Contract Contract Contract Contract Contract Contract Contract Contract Contr**
- **Detect Hot Spots** Tuning for Client Operations Modifying Rows
- Write an HBase Program <br>■ Logging Locations and Troubleshooting Designing for Locality and Access Patterns **Example 3 Example 2 Example 2 Example 2 Example 2 Example 2 Example 2 Example 2 Example 2 Example 2 Example 2 Example 2 Example 2 Example 2 Example 2 Example 2 Example 2 Example 2 Example 2 Example 2 Example 2 Example 2 E**
- **Bulk Import into HBase Flushes and Compactions Flushes Administrative Actions Using the Java API** Administrative Actions Using the Java API
	-
	- Detect Hot Spots Bulk-Load into HBase
	- Write an HBase Program Required Zookeeper Configurations
	- **EXTENDED HBase Input MapReduce Required Configuration Settings**
	-
	-

### **Crash Recovery Communistration** HBase Administration **Constanting Crash Recovery** Operations

Modifying Rows **Monitoring HBase Processes** Logging Locations and Troubleshooting Logging Locations and Troubleshooting

- **Bulk-Load into HBase Version and HBase Operations** Write an HBase Program
	-
	-
- **Performing HBase Backups Data Storage and Bloom Filters Data Storage and Bloom Filters Install Distributed HBase** 
	-
	-
- Tuning for Client Operations **Detecting and Preventing Hot Spots** Detection and Preventing Hot Spots Detection Column Attributes
- Logging Locations and Troubleshooting **Administrative Actions Using the Java** Version and HBase Operations Administrative Actions Using the Java Tools **API** API Compactions in HBase
- **Filtushes and Compactions** Accessing Data Using the Java API **Accessing Data Using the Java API** Crash Recovery
	-
- **Detect Hot Spots Required Zookeeper Configurations** Modifying Rows

GK3902 **beich auch als and the CK3902** www.globalknowledge.co.uk info@globalknowledge.co.uk 01189 123456

- 
- Choosing Column Attributes Write an HBase Program Tuning for Client Operations
- Version and HBase Operations All **International HBase Input MapReduce** Logging Logging Locations and Troubleshooting
- Compactions in HBase Tools **Bulk Import into HBase** Tools Tools
- Crash Recovery **Install Distributed HBase** Flushes and Compactions
- **Data Storage and Bloom Filters According to According the Contract of Contract According To According To View and Read HFiles**
- Modifying Rows Network in the contract of the contract of the contract of the Detect Hot Spots
- **Designing for Locality and Access Patterns line Write and Access Patterns line Write and HBase Program**
- Detecting and Preventing Hot Spots **Choosing Column Attributes H**Base Input MapReduce
- **Administrative Actions Using the Java API Bulk Import into HBase Operations Bulk Import into HBase**
- Accessing Data Using the Java API Install Distributed HBase Install Distributed HBase
- Bulk-Load into HBase Crash Recovery
- 
- Required Configuration Settings **Modifying Rows**
- 
- 
- 
- 
- $\blacksquare$  Logging Locations and Troubleshooting  $\blacksquare$  Accessing Data Using the Java API  $\blacksquare$  Modifying Rows Tools **Bulk-Load into HBase Designing for Locality and Access Patterns Designing for Locality and Access Patterns**
- 
- 
- 
- Write an HBase Program 
 Planning for HBase Capacity 
 Bulk-Load into HBase
- 
- 
- 

### ■ Choosing Column Attributes <br>■ View and Read HFiles Tuning for Client Operations

- **Detect Hot Spots Logging Locations Act Operations Logging Locations and Troubleshooting Logging Locations and Troubleshooting**
- Compactions in HBase Write an HBase Program Tools
- 
- Data Storage and Bloom Filters **Bulk Import into HBase** View and Read HFiles
- 
- **Designing for Locality and Access Patterns Write and Access Patterns Write an HBase Program**
- Detecting and Preventing Hot Spots Performance Tuning Herocenne Habase Input MapReduce
- **Administrative Actions Using the Java API line Bulk Import into HBase and Apple Bulk Import into HBase**
- 
- Bulk-Load into HBase Bottlenecks
- Required Zookeeper Configurations
- Required Configuration Settings
- **Performing HBase Backups line Choosing Column Attributes line Choosing Column Attributes**
- 
- Java Garbage Collection and HBase 
 Version and HBase Operations 
 Compactions in HBase Operations **Compactions Compactions in HBase** Compactions in HBase Crash Recovery
- Tuning for Client Operations <br>■ Crash Recovery Data Storage and Bloom Filters
- **Logging Locations and Troubleshooting Communist Communist Providence** and Bloom Filters Modifying Rows Tools **Modifying Rows Designing for Locality and Access Patterns Designing for Locality and Access Patterns**
- 
- 
- 
- 
- 
- 
- 

### Operations **Bulk-Load into HBase**

- Schema Design **Tuning Fund Tuning for Client Operations** Required Zookeeper Configurations
- **Logging Locations and Troubleshooting Required Configuration Settings** ■ Creating Column Families Tools Performing HBase Backups Performing HBase Backups
	- **Filtherm** Flushes and Compactions Planning for HBase Capacity
	- View and Read HFiles Java Garbage Collection and HBase
	- **line Detect Hot Spots Contains Containers** Operations
	-
	-
	-
	-
	-
	-
	-
- Required Zookeeper Configurations **Data Storage and Bloom Filters** 
	-
- **Performing HBase Backups Designing for Locality and Access Designing for Locality and Access Designing Column Attributes Planning for HBase Capacity** Patterns **Patterns Account 2006** Version and HBase Operations
- Java Garbage Collection and HBase Detecting and Preventing Hot Spots Detections in HBase
- Operations **Administrative Actions Using the Java** Crash Recovery ■ Tuning for Client Operations API API API Data Storage and Bloom Filters
	-
	-
- **Filter and Compactions Required Zookeeper Configurations** Detecting and Preventing Hot Spots
- View and Read HFiles **All Required Configuration Settings** Administrative Actions Using the Java API
- Detect Hot Spots **Performing HBase Backups** Accessing Data Using the Java API
	-
- **HBase Input MapReduce Transference Act A** Java Garbage Collection and HBase **Required Zookeeper Configurations Bulk Import into HBase Required Configuration Settings Required Configuration Settings**
- **Install Distributed HBase Tuning for Client Operations Performing HBase Backups Performing HBase Backups** 
	- Logging Locations and Troubleshooting Planning for HBase Capacity Tools **Java Garbage Collection and HBase**
	- **Exercise** Flushes and Compactions **Constanting Constanting Constanting Constanting Operations**
	-
	-
	-
- Crash Recovery **HERASE INDUSTEER** HBase Input MapReduce Flushes and Compactions
	-
- **Install Distributed HBase Install Distributed HBase Detect Hot Spots**

**Accessing Data Using the Java API Preventing Network Bandwidth Install Distributed HBase** 

### **Planning for HBase Capacity Choosing Column Attributes** Version and HBase Operations

- 
- 
- 
- 
- 
- **Filter and Compactions Compactions** Designing for Locality and Access **Detecting and Preventing Hot Spots** ■ View and Read HFiles **Patterns Actions ACTION** Administrative Actions Using the Java API
- Detect Hot Spots **Detecting and Preventing Hot Spots Detecting and Preventing Hot Spots Accessing Data Using the Java API**
- $\blacksquare$  Write an HBase Program  $\blacksquare$  Administrative Actions Using the Java  $\blacksquare$  Bulk-Load into HBase **EXAPPERSE IN APPRESE APPROX** API API Required Zookeeper Configurations
- **Bulk Import into HBase** Accessing Data Using the Java API **Required Configuration Settings Required Configuration Settings**
- Install Distributed HBase National According Hastell Bulk-Load into HBase National Performing HBase Backups
	- Required Zookeeper Configurations Planning for HBase Capacity

GK3902 **www.globalknowledge.co.uk** info@globalknowledge.co.uk 01189 123456

Required Configuration Settings **In Alle Collection and Haase** 

**Performing HBase Backups CONSIDENT Operations Planning for HBase Capacity Tuning for Client Operations** ■ Java Garbage Collection and HBase | ■ Logging Locations and Troubleshooting Operations **Tools** Tools ■ Tuning for Client Operations Flushes and Compactions Logging Locations and Troubleshooting View and Read HFiles Tools **Detect Hot Spots Filliphes and Compactions Compactions** Write an HBase Program ■ View and Read HFiles HBase Input MapReduce Detect Hot Spots Bulk Import into HBase ■ Write an HBase Program Install Distributed HBase **HBase Input MapReduce Bulk Import into HBase I**nstall Distributed HBase **Choosing Column Attributes Version and HBase Operations Compactions in HBase** Crash Recovery Data Storage and Bloom Filters **Modifying Rows Designing for Locality and Access Patterns** Detecting and Preventing Hot Spots **Administrative Actions Using the Java API Accessing Data Using the Java API Bulk-Load into HBase** Required Zookeeper Configurations Required Configuration Settings **Performing HBase Backups Planning for HBase Capacity Java Garbage Collection and HBase Operations Tuning for Client Operations Logging Locations and Troubleshooting** Tools **Flushes and Compactions View and Read HFiles** Detect Hot Spots **Write an HBase Program HBase Input MapReduce Bulk Import into HBase Install Distributed HBase** Pre-Split Regions

## Further Information:

For More information, or to book your course, please call us on Head Office 01189 123456 / Northern Office 0113 242 5931

info@globalknowledge.co.uk

[www.globalknowledge.co.uk](http://www.globalknowledge.co.uk)

Global Knowledge, Mulberry Business Park, Fishponds Road, Wokingham Berkshire RG41 2GY UK